## **8 Multi-Layer-Perzeptron (MLP)**

## **8.1 Modellneuron**

jedes künstliche neuronale Netz besteht aus verschalteten Modellneuronen

- $\bullet$  jedes Neuron hat Eingangsvektor  $\vec{x},$
- $\bullet$  der mit Gewichtsvektors  $\vec{w}$  zum Aktivierungszustand  $h$  multipliziert wird:

$$
h = \vec{x}^T \vec{w}
$$

 $\bullet$  die Anwendung der Aktivierungsfunktion  $\sigma$ , die von einem Schwellwert oder bias  $\theta$  abhängt, führt zur Ausgabe  $y$ 

$$
y = \sigma (h - \theta) = \sigma (\vec{x}^T \vec{w} - \theta) = \sigma \left( \sum_{j=1}^N w_j x_j - \theta \right) = \sigma \left( \sum_{j=0}^N w_j x_j \right)
$$

mit  $w_0 = \theta$  und  $x_0 = -1$ 

• typische Aktivierungsfunktionen

$$
\begin{array}{ll}\n\sigma(h) = \frac{1}{1 + e^{-\beta(h - \theta)}} & \sigma'(h) = \beta \cdot \sigma(h) \cdot (1 - \sigma(h)) \\
\sigma(h) = \tanh(\beta(h - \theta)) & \sigma'(h) = \beta \cdot (1 - \sigma(h)^2)\n\end{array}
$$

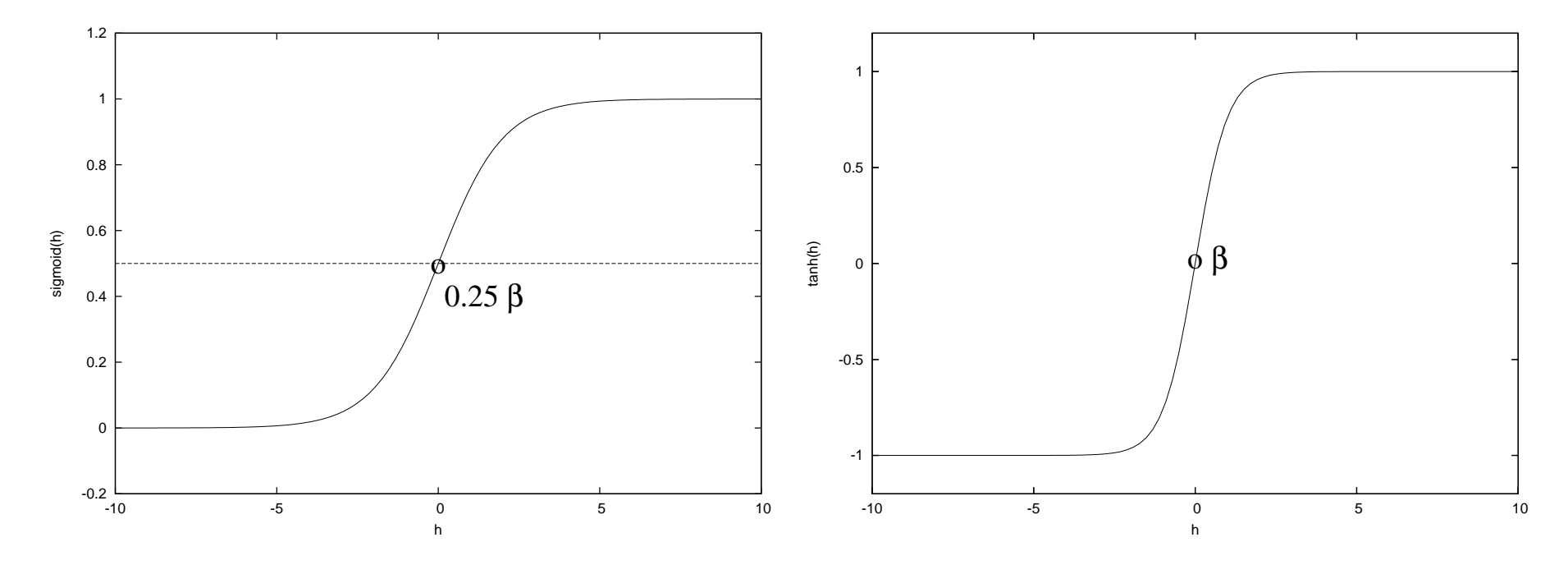

**–**–  $\beta$  bestimmt Steilheit (maximal  $\frac{1}{4}\beta$  bzw.  $\beta$ )

**–** <sup>θ</sup> verschiebt die Kurve

## **8.2 Architektur eines MLP**

ein MLP ist ein mehrschichtiges vorwärtsgekoppeltes Netzwerk.

- $\bullet$  jede der  $l=1\dots L$  Schichten besteht aus  $M^l$  Modellneuronen
- $\bullet$  jedes Neuron  $i$  einer Schicht  $l$ 
	- erhält den gleichen Eingangsvektor  $\vec{x}^l$
	- besitzt die Gewichtskoeffizienten  $\vec{w}_i^l$
	- **–** berechnet einen Ausgangswert

$$
y_i^l = \sigma\left(\sum_{j=0}^{M^{l-1}} w_{ij}^l \cdot x_j^l\right) = \sigma\left(\vec{w}_i^{l^T} \vec{x}^l\right)
$$

• Zusammenfassung einer Schicht

$$
\vec{y}^l = \vec{\sigma} \left( \underline{W}^{l^T} \vec{x}^l \right) \text{ , mit } \underline{W}^l := \left( \vec{w}^l_1, \dots \vec{w}^l_{M^l} \right)
$$

 $\bullet$  der Ausgabevektor der Schicht  $l$  dient als Eingangsvektor der nächsten  $\vec{x}^{l+1} := \vec{y}^l$  , wobei  $x_0^{l+1} = -1$ 

## **8.3 Einsatz der MLPs zur Musterklassifikation**

- $\bullet$  erweitere Merkmalsvektor  $\vec{c}$  um eine Komponente als Eingangsvektor der ersten Neuronenschicht benutzt:  $\vec{x}$ 1 $\equiv$  $\left(\begin{array}{c}\right)$ 1 $\begin{pmatrix} -1 \\ \vec{c} \end{pmatrix}$
- MLP als Funktionsapproximator für die Unterscheidungsfunktion:  $\vec{d}(\vec{c}) = \vec{y}^L = \vec{y}^L(\vec{c})$
- $\bullet$  letzte Schicht besitzt also genau  $K$  (Anzahl der Klassen) Neuronen
- Entscheidungsregel analog zum Polynomklassifikators:  $g(\vec{c})=e(\vec{d}(\vec{c}))=\omega_l, \quad \textsf{falls} \ l$  *maximale* Komponente von  $\vec{d}(\vec{c})$
- Parameteroptimierung mit gleichen Kriterien wie beim Polynomklassifikator: bestimme die  $\vec{w}_i^l$  mit minimalem mittleren quadratischen Fehler:

$$
S^2(\underline{W}^1,\ldots,\underline{W}^L)=E\left\{(\vec{y}-\vec{y}^L(\vec{c}))^2\right\}
$$

• es existiert keine geschlossene Lösung wie beim Polynomklassifikator Optimierung deshalb mit Gradientenabstieg für ein Stichprobenelement  $\vec{c}$  mit Zielvektor  $\vec{y}$ :

$$
E(\vec{c}) = (\vec{y} - \vec{a}^L(\vec{c}))^2
$$

• Berechnung der partiellen Ableitung  $\frac{dE(\vec{c})}{dw_{ij}^l}$  führt auf **Rückpropagierung** (**back propagation**) des Fehlers beginnen bei der Ausgabeschicht

$$
\delta_i^l := \begin{cases} (y_i - y_i^L) \sigma'(h_i^L) & l = L \\ \left(\sum_{k=1}^{M^{l+1}} \delta_k^{l+1} w_{ki}^{l+1}\right) \sigma'(h_i^l) & \text{sonst} \end{cases}
$$

damit Ändern der Gewichte:

$$
\Delta w_{ij}^l := \epsilon~\delta_i^l~y_j^{l-1}
$$

mit der Lernschrittweite  $\epsilon$ 

• iteriertes Trainingsverfahrens über die Elemente der Stichprobe, wobei i.d.R.  $\epsilon$  im Lauf der Iteration monoton abfällt

Bemerkungen

- 1. das einschichtige Perzeptron ( $L=1$ ) ist identisch mit dem Polynomklassifikator vom Grad <sup>1</sup>(Aktivierungsfunktion  $\sigma$  ändert die Entscheidung nicht)
- 2. die nicht-lineare Aktivierungsfunktion  $\sigma$  ist entscheidend für die Leistungsfähigkeit des MLP, da es sonst linear wird

$$
\vec{d}(\vec{c}) = \underline{W}^{L^T} \dots \underline{W}^{1^T} \vec{x} = \underline{\tilde{W}} \vec{x}
$$

- 3. auch das MLP ist ein universeller Funktionsapproximator, mit mindestens einer versteckten Schicht ( $L>1)$  und genügend Neuronen hierbei werden (im Gegensatz zum Polynomklassifikator) **datenabhängige**Basisfunktionen verwendet, die in den versteckten Schichten berechnet werden
- 4. bei unserem Optimierungskriterium und Zielvektor gilt: MLP schätzt die <sup>a</sup> posteriori Wahrscheinlichkeit, d.h.

 $\mathcal{Y}% =\left\{ \mathcal{Z}_{1}\right\}$ L $\frac{L}{i} \sim p(\omega_i \mid \vec{c})$ 

(dies folgt letztlich aus dem allgemeinen Resultat des Quadratmittelansatzs)